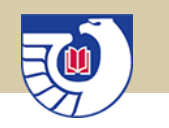

## DSIMS or : How I Manage My **Selection Profile**

#### January 21, 2020 Lara Flint, Outreach Librarian

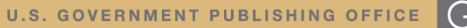

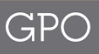

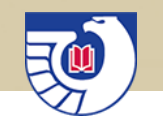

#### Agenda

- What is DSIMS?
- Item Selection Profiles, Item Lister, and the List of Classes
- DSIMS Demonstration
- Questions

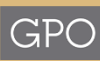

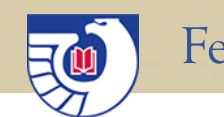

### What is DSIMS? Why do we use it?

- Depository Selection Information Management System
- DSIMS is used for
	- Depository libraries to add/drop items from their selection profiles
	- GPO to manage the List of Classes
- Introduced in 2012
	- Before DSIMS: DDIS (1983 2012)
	- Before DDIS: item selection cards

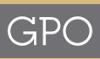

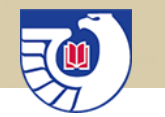

### What is an FDLP item selection profile?

- An item selection profile is your list of what publications you want to receive
- The List of Classes is everything you could possibly select by selecting, you indicate you want to receive publications about that topic or from that agency
	- Regionals select (almost) everything
	- Selectives can choose
	- List of Classes  $\neq$  title by title
- Tangible item number selections you might receive something in the mail
- Online (EL item numbers) you will not receive anything

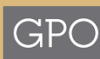

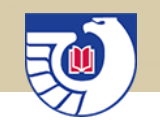

#### Item Lister

• Straightforward list of all the item numbers you currently select

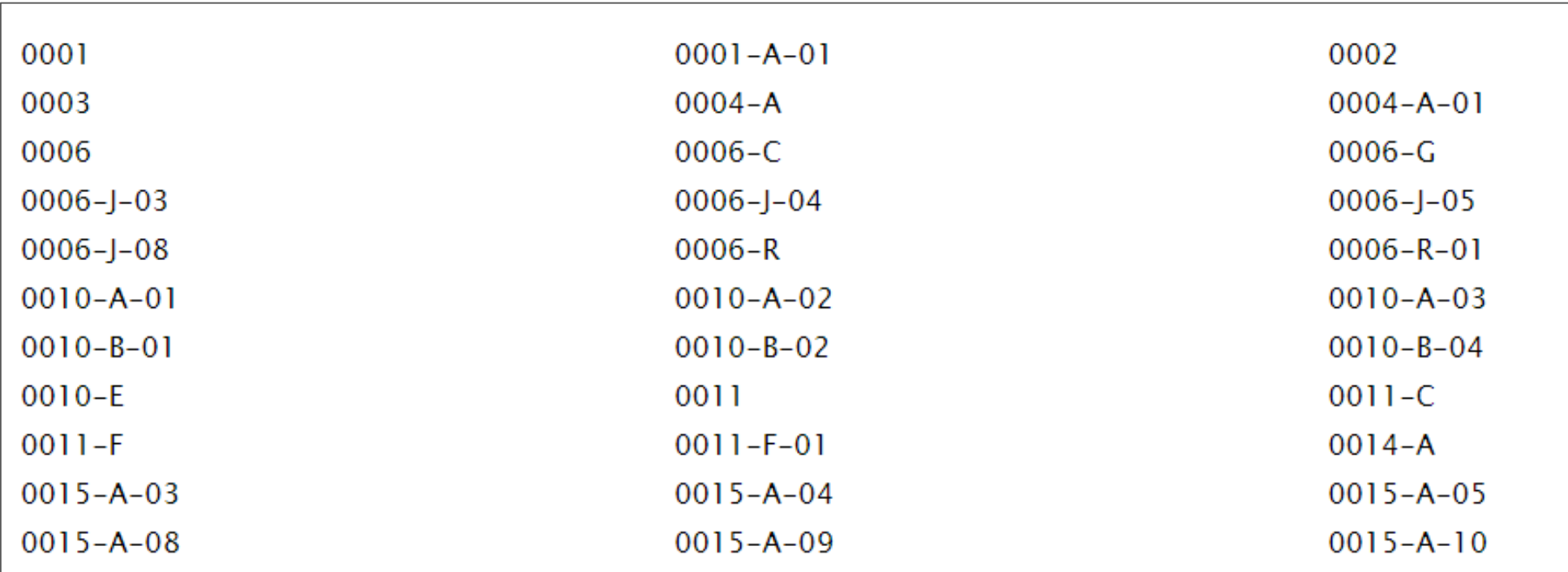

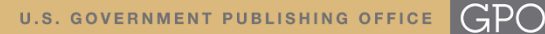

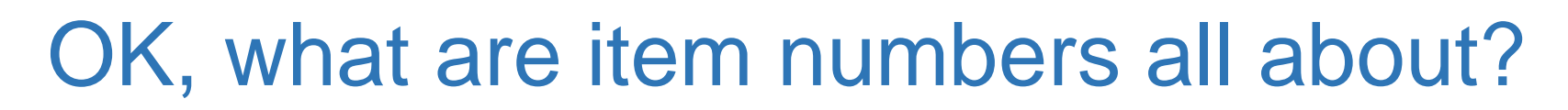

- Origin story
	- Introduced in 1920s after a 1922 bill that gave depositories the ability to select what they wanted to receive
- More numbers for more flexibility
	- Over the years, GPO has added more item numbers
	- Ex: Congressional hearings: 3 different item numbers for the same committee depending on what format you want (P, MF, EL)
- Why isn't the system perfect?
	- Agencies aren't always clear
	- Continuing maintenance
	- "Perfection is achieved, not when there is nothing more to add, but when there is nothing left to take away" – Antoine de Saint-Exupery

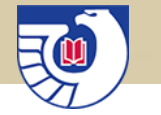

#### Let's look at the List of Classes

#### • The List of Classes contains

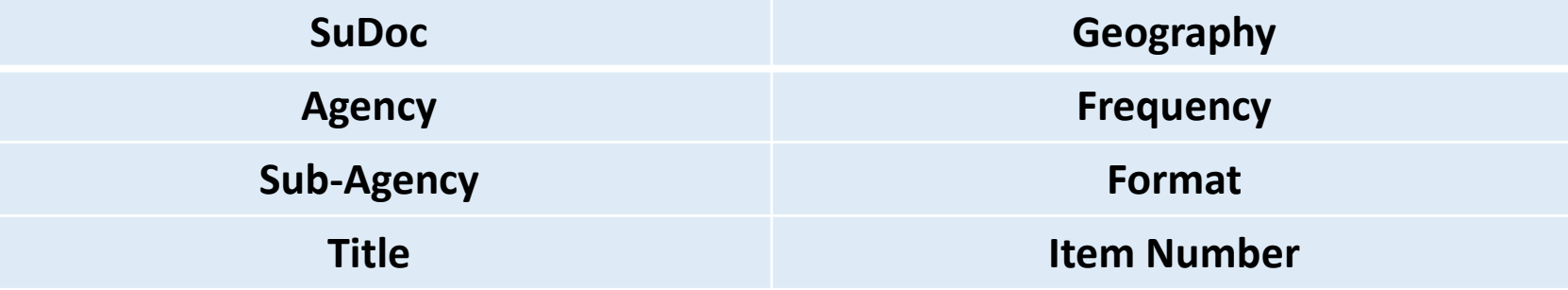

• What the formats mean

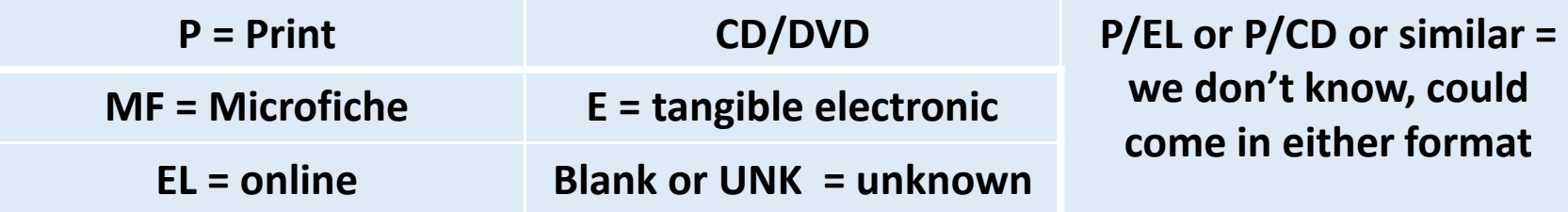

• Recommended: Modified List of Classes

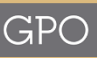

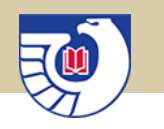

# Back to DSIMS:

# DSIMS Demonstration

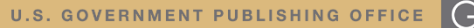

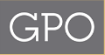

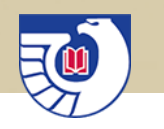

# Questions?

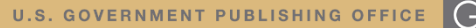

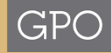